Objectifs : Mode de passage des paramètres : données, données/résultats

- 1. Kezako (Compréhension : fonction/procédure, paramètres et appels)
	- a. Que fait le programme ci-dessous ? Réfléchissez et écrivez le texte que vous pensez voir apparaître à l'exécution de ce programme :

```
#include <iostream> 
using namespace std; 
void proc mult(int a, int b, int& ab)
  { 
     cout << "execution de la procedure proc_mult" << endl; 
    ab = a^*b:
} 
int fonc mult(int a, int b)
  { cout << "execution de la fonction fonc_mult" << endl; 
     return a*b; 
} 
void kezako(int x, int y, int r1, int& r2)
{ 
    proc_mult(x, y, r1);
  r2 = fonc mult(x,y);
    cout \ll "A la fin de kezako r1=" \ll r1 \ll " r2=" \ll r2 \ll endl;
} 
int main(void) 
{ int a, y, res1, res2; 
   a = 5; y = 4; res1 = 0; res2 = 1;cout << "Dans main avant kezako res1=" << res1 << " res2=" <<
res2 <<endl;
       kezako( a, y, res1, res2);
       cout << "Dans main apres kezako res1=" << res1 << " res2="<< 
res2 << endl; 
    return 0; 
}
```
- b. Téléchargez le programme kezako à partir de la page du cours afin de vérifier si votre intuition est correcte. Sinon demandez une explication à votre encadrant de TP.
- 2. Passage de paramètres. Ecrire pour chaque exercice le sous-programme demandé ainsi que le programme principal permettant de le tester.
	- a. Permutation circulaire de 3 variables
	- b. Nombre de combinaisons (fonction ET procédure)

```
3. Écrivez une procédure qui affiche une frise. 
  procedure afficherFrise(n,l,h : donnée Entier)
```
// n est le nombre de fois que se repete le motif // l est la demi-longueur d'un motif // h est la hauteur d'un motif Exemple : afficherFrise( 5, 6, 7);

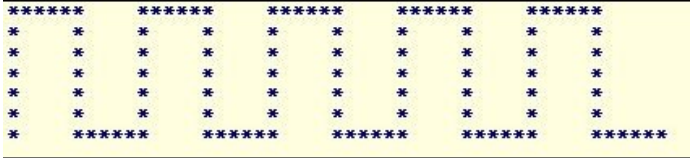